**Create 100 Free Micro – Macro Gradients (2500+) in Photoshop CS6, CS5, CS4, CS3, CS2, CS1, CS0**

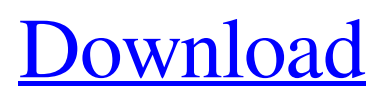

## **Black And White Gradient Photoshop Download Crack Product Key [Mac/Win] Latest**

Getting Started with Photoshop Get Started with Photoshop's General Controls Photoshop's General Controls appear on the top left corner of the screen and consist of a few icons and a Start button. The Photoshop interface is composed of multiple areas you can navigate: A Table of Contents window (found in the middle of the screen), a panel on the bottom left with your Brush Controls, a panel on the bottom right with the Tool Controls and a large Edit Panel. If you want to start a new file, you can start from scratch by opening a new file from the menu Bar and choosing File⇒New or press Command-N. Within Photoshop, there are several areas that you can navigate. The Photoshop toolbar (found near the top of the screen) includes a Toolbox, a Layers palette and several icons. It also includes a tab that contains the current document that you are working on. In the Layers palette, you can create and position the different layers of the image. In the Toolbox, you can use the Brush, Pencil, Airbrush, Text, Gradient and several other tools. Layers are also used for groups, masks, adjustment layers and channels. Photoshop also includes the usual select, image, crop and several other tools. How to Get Started in Photoshop You can open Photoshop by double-clicking on an image file or by pressing the icon in the Finder. Alternatively, you can open Photoshop by using the Photoshop app on your Mac or PC. Learning to use Photoshop can be done from its interface alone with just a few mouse clicks. However, you can also start by browsing the manual, which gives you information about how to use almost all of the tools within Photoshop. Once you've mastered the interface, you can move to using the manual to learn all the tools and features. You can use Photoshop CS3 on a Mac or Windows PC. Photographers will need to install the Adobe CS3 Mac and Windows plug-ins. You can download the software by going to the Adobe website or Mac App Store. Image Selection The Photoshop toolbox is very useful for the editing process. It includes popular tools such as the Brush, Eraser, and Lasso. Use the toolbox to select an area on your image. You can use Photoshop's brush controls to create different effects on the image. The Toolbox icon (located on the left corner of the window

#### **Black And White Gradient Photoshop Download Crack+ Free License Key Download (Updated 2022)**

Photoshop Elements 11.0 is now a subscription-based application and is part of the Creative Cloud subscription service; however, the new downloadable versions are not user-subsidized. Adobe Elements is a subscription-based application and it is part of the Creative Cloud subscription service. However, the new standalone version is still a user-subsidized app, after all. The subscription-based Photoshop and Photoshop Elements are the same application, just with different versions. Introduction Photoshop Elements is an ideal app for a beginner to learn graphics editing. While Photoshop is a more advanced app that offers great power, it can be intimidating to a beginner, since it requires a lot of learning curve time. It is not as expensive as Photoshop, but it can be a lot more affordable and even some of the features found in Photoshop are missing in Photoshop Elements. Regardless of the app, in order to edit graphic images, you'll need a high-quality graphics tablet. A graphics tablet allows you to manually control the graphic effects and images being applied by drawing onto the tablet. The quality of the tablet and the level of control you have over it determine the amount of quality you'll obtain from your editing and how much work you will have to do manually. Good graphics tablets are a lot more expensive than regular tablets, so if you're on a tight budget it is wise to look into alternatives. A regular mobile phone and a free application, like Photoshop Express, can be a great tool for gaining some initial experience. Using Photoshop Elements, you can also create a lot of creative things for both personal and business use. If you're looking for a faster way to create some fun and interesting images, as well as a wide variety of creative content, then Photoshop Elements is the right choice for you. Many Photoshop commands are easy to figure out once you get to know them. You will have to learn a few things first, but the more you use the app the easier you'll find it to use the app. We've compiled a list of 10 Photoshop Elements tools to get you started on a fast track to some impressive images. Markup This helpful tool will allow you to add textual comments to your images, you can use this for notes, tags, shortcuts, and much more. This tool also includes a preset find and replace function, so you can quickly change text in a picture on 05a79cecff

### **Black And White Gradient Photoshop Download Crack + Free PC/Windows**

Typewriter brushes are widely used in fashion and fine arts illustration for an old-school look. Stylize brushes are useful for adding style effects to photographs. Color Splash brushes can help you add even more variety to your image, much like spray paint. Most of the tools are named after the physical tool that they resemble, so you'll find brush templates for oil paints, spray paints, and markers. But you don't have to use brushes in Photoshop. You can use almost any tool as a brush — like the Pen Tool or the Ellipse tool. But brushes are much more versatile and have many more options. And they are a lot of fun to play with. 3 Ways to Paint in Photoshop Photoshop is one of the best digital drawing tools out there, but creating a beautiful piece of art is more than just copying and pasting another photo. Try out these methods to bring a different look to your next image. 1. Use paint with a brush Photoshop comes with a multitude of brushes that allow you to paint, block out areas, and make other interesting effects. Photoshop also includes built-in brush templates for oil, acrylic, watercolor, and acrylic painterly effects. To create your own brushes, select either Brush Type > Brush, or Pencil > Brush. Then, click to select the brush tool. If you press and hold the Alt key (Windows) or Option key (Mac) while selecting the brush, then you can customize the type and size of the brush. You can also create a new brush from any image or type by opening the Brush tool and then choosing Image > Paint > Pick a Brush. To paint on top of any layer, select it first, then choose the option to Paint, or press Ctrl+Alt+V (Windows) or Command+Option+V (Mac). You can paint over layers of any type, including the background and layer mask if they're visible. 2. Use a splotch tool In Photoshop, the Splotch tool is used for creating splotches of color, or for making dashes. The tool is a lot like the Pen Tool, but this time you use the Splotch tool to make lines (see Tip 3). Start by selecting the Pencil tool. Then, press and hold the Shift key to make it a drawing tool. Drag across

#### **What's New In Black And White Gradient Photoshop Download?**

I am having trouble with this one. It's being uncooperative and I can't make it do what I want it to do, and I don't even know if I'm doing it correctly. It's got to be the paint job. It's all one color, looks like a water color pattern. I tried another color and it's a ghost pattern, so it can't be that. I measured with a ruler, then I just started filling it in. I only looked at it for 2 seconds per square inch. First I painted the tree trunk, then the roof, then the smaller spindles. Then I painted the roof on the spindles. As I began filling in this one, it didn't look like a house. It had words you couldn't read inside, and I didn't get the colors I wanted. I was so frustrated I dropped it. Then I decided to pick it up and start again. I used brighter colors this time. I only looked at it for 2 seconds per square inch. I filled in the roof of the house, then the tree, then some weeds, then I covered the roof with grass. I liked the look of the trim, so I filled that in. I used a different color for the roof on the spindles. I was amazed that I was able to make it look like the roof on the spindles. I really like what I did with this. It's like new. Now I have to decide what I'll do to the garden house. I think I'll try a different color on the roof, then maybe a different color on the door. Then I worked on this little house. It's all done and I just need to add the roof and trim. I went back and read the chapter on Kirtland, and I found an interesting site. I've been wanting to start a Kirtland project, but I'm having trouble with the parameters of the patterns. I'm going to make a garden shed first, then I'll build a Kirtland model. First I want to make the pattern, then I'll look at the rules. What am I missing? I've read everything I can find on this. I'm starting to think these rules aren't that different from the rules for the garden house, but it's hard to tell. I just get lost in the rules and it makes me nuts. My kind of problem lol.

# **System Requirements For Black And White Gradient Photoshop Download:**

Minimum Recommended: OS: Windows 7 Processor: AMD FX-8150 RAM: 8 GB Graphics: NVIDIA GTX 750 Ti Disk Space: 4 GB Recommended: OS: Windows 8 Processor: AMD FX-8370 Graphics: NVIDIA GTX 970 Disk Space: 8 GB Drivers: Windows 7, Windows 8 Features: Challenge a friend to a face-off or simply battle for power. Face off in the

<https://43gear.com/wp-content/uploads/2022/07/delwalb.pdf> [https://richonline.club/upload/files/2022/07/ujYPwo86Qz1L2esRRGId\\_01\\_3c65b9b6fa1a0d779cb6cfb66ce403ca\\_file.pdf](https://richonline.club/upload/files/2022/07/ujYPwo86Qz1L2esRRGId_01_3c65b9b6fa1a0d779cb6cfb66ce403ca_file.pdf) <https://lacomfortair.com/wp-content/uploads/2022/07/langwal.pdf> https://warganesia.id/upload/files/2022/07/ZOIHgdEBZMJMNVsNwl5q\_01\_3aba629f17cd74464e5a120e4a01e5ab\_file.pdf <https://www.allegrosingapore.com/wp-content/uploads/2022/07/raildar.pdf> <https://careersguruji.com/adobe-photoshop-8-final-release/> <https://www.mil-spec-industries.com/system/files/webform/reygolde70.pdf> [https://shapshare.com/upload/files/2022/07/vescZxlkXYwA1cyRGQkJ\\_01\\_3c65b9b6fa1a0d779cb6cfb66ce403ca\\_file.pdf](https://shapshare.com/upload/files/2022/07/vescZxlkXYwA1cyRGQkJ_01_3c65b9b6fa1a0d779cb6cfb66ce403ca_file.pdf) [https://kasbocurrency.com/wp-content/uploads/2022/07/photoshop\\_cs4\\_download\\_ita.pdf](https://kasbocurrency.com/wp-content/uploads/2022/07/photoshop_cs4_download_ita.pdf) <https://ergotherapie-wahmkow.de/free-slideshow-mosaic-photoshop-action-20-templates/> <https://reportacrime.org/sites/default/files/webform/leonval104.pdf> <https://ukrainefinanceplatform.com/wp-content/uploads/2022/07/thorrai.pdf> [https://iop.harvard.edu/system/files/webform/fellows\\_application/knockout-font-download-photoshop.pdf](https://iop.harvard.edu/system/files/webform/fellows_application/knockout-font-download-photoshop.pdf) <https://marketstory360.com/news/40146/excecutable-photoshop-cs3/> [https://www.qmajd.com/wp-content/uploads/2022/07/Photoshop\\_cc\\_19\\_20\\_setup.pdf](https://www.qmajd.com/wp-content/uploads/2022/07/Photoshop_cc_19_20_setup.pdf) [https://uriankhai.at/wp-content/uploads/2022/07/50\\_Free\\_Photoshop\\_Brushes.pdf](https://uriankhai.at/wp-content/uploads/2022/07/50_Free_Photoshop_Brushes.pdf) [https://www.careerfirst.lk/sites/default/files/webform/cv/how-to-download-photoshop-for-free-original\\_0.pdf](https://www.careerfirst.lk/sites/default/files/webform/cv/how-to-download-photoshop-for-free-original_0.pdf) [https://social.mactan.com.br/upload/files/2022/07/eTjqIdT9lYM69F8S1uyi\\_01\\_71ac484c96af485c6deae45fb1b6029b\\_file.pdf](https://social.mactan.com.br/upload/files/2022/07/eTjqIdT9lYM69F8S1uyi_01_71ac484c96af485c6deae45fb1b6029b_file.pdf) [https://clinicalnutrition.ie/wp-content/uploads/2022/07/download\\_adobe\\_photoshop\\_cs4.pdf](https://clinicalnutrition.ie/wp-content/uploads/2022/07/download_adobe_photoshop_cs4.pdf)

<https://en-media.tv/advert/wissenschaft-kontrolle/>